## Ćwiczenia 8 - Adapter, dekorator, fasada

Kody do przeanalizowania:

[https://github.com/anupavanm/csharp-design-patterns- for-humans#structural-design-patterns](https://github.com/anupavanm/csharp-design-patterns-for-humans#structural-design-patterns) <https://github.com/AliakseiFutryn/dotnet-design-patterns-samples/tree/master/Structural> [https:](https://github.com/verloka/DesignPatterns/tree/master/src/StructuralPatterns) [//github.com/verloka/DesignPatterns/tree/master/src/StructuralPatterns](https://github.com/verloka/DesignPatterns/tree/master/src/StructuralPatterns)

H1. Używając wzorac Adapter połącz klasę z interfejsem przedstawionym na diagramie UML.

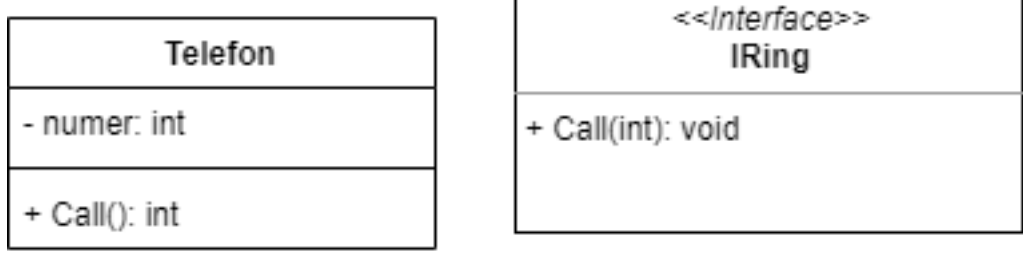

H2. Używając wzorca Dekoratora stwórz pojekt symulujący działanie banku. Inspirację znajdziesz tutaj <https://cezarywalenciuk.pl/blog/programing/wzorce-projektowe-csharp--dekorator>

H3. Używając wzorca Fasady rozdziel metody z klasy BankAccount, aby aby nie były widoczne bezpśrednio przed obiektem tego typu:

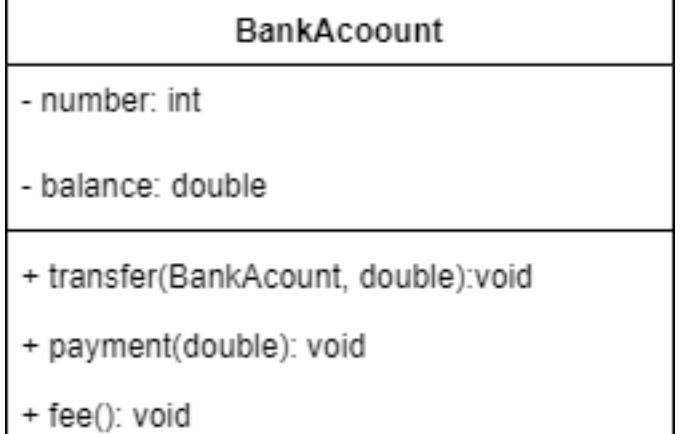